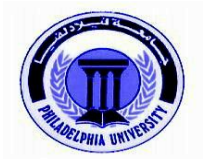

# **Philadelphia University Faculty of Administrative & Financial Sciences Department of Business Networking and Systems Management**

### **Course Syllabus**

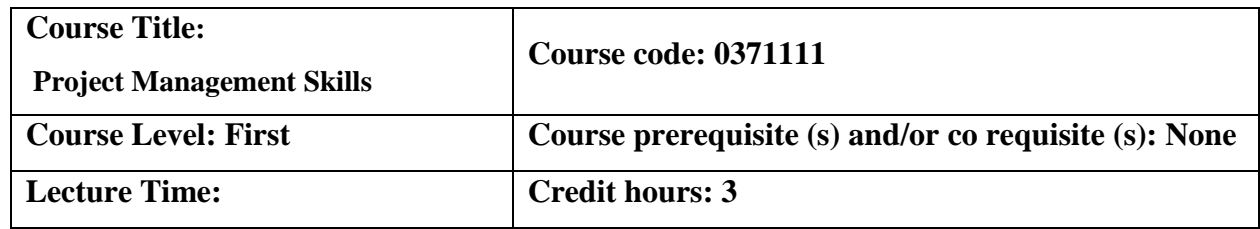

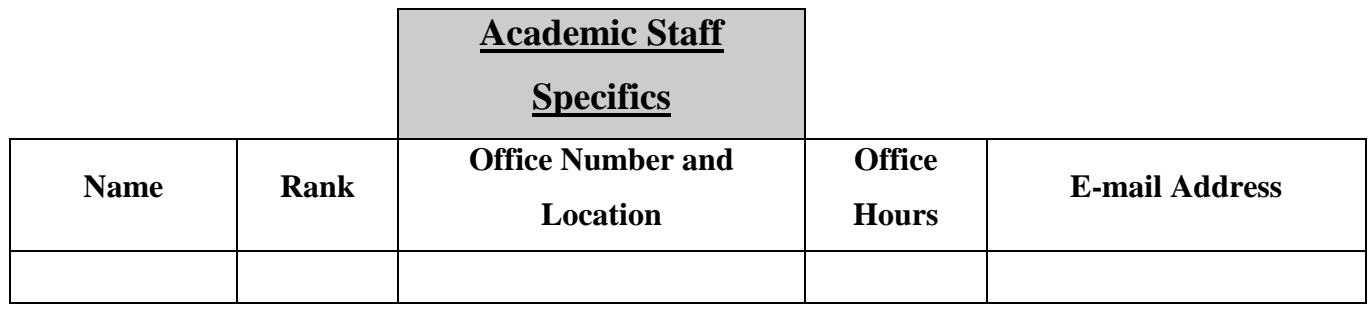

### **Course module description:**

This course focuses on Project management theory and applications, prepares the students to manage any project through the Applications Software Packages, which are deal with all the steps of project management. This course also teaches how deliver project management success by using Microsoft Project Management application.

#### **Course module objectives:**

- Understand Project Management concepts and related idea.
- Ability to understand the essentials of project management applications software.
- Understand Project life cycle.
- Ability to use MS project to collaboratively manage a project or participate in a project team.
- Ability to use applications to carry out scheduling cost control and budget management, resource allocation, collaboration communication, administration and documentation.

# **Course/ module components**

# **Books Text books:**

[1] Title: Project 2010 Bible Author: Elaine Marmel Publisher: Wiley Publishing, Inc. Copyright © 2010 by Wiley Publishing, Inc., Indianapolis, Indiana Library of Congress Control Number: 2010928471 ISBN: 978-0-470-50131-3

[2] Title: Project Management for dummies Authors: Stanley E. Portny Publisher: Wiley Publishing, Inc. Year of publication: 2010

In addition to the above, the students will be provided with handouts by the lecturer*.*

### **Homework guide .**

HOMEWORK: Homework is an essential part of the educational process. The homework in this course will reinforce the material covered in the classroom and provide time for practice. Students will earn points for each homework assignment completed. Homework assignments will be graded based on completion.

### **Teaching methods:**

- Duration: 16 weeks in first semester, 48 hours in total
- Lectures: 32 hours (2.5 hours per week),
- Laboratories: 16 hours, 1 per week

#### **Learning outcomes:**

A student completing this module should:

- Be able to understand project management concepts, terms and terminologies.
- Be able to understand project management life cycle.
- Be able to know and discuss project management plan and design.
- Be able to know and distinguish between different project management applications.
- Be able to build and construct a project
- Be able to install and configure many Applications Software Packages
- Be able to use MS project.
- Be able to use applications to carry out scheduling, cost control and budget management, resource allocation, collaboration communication, administration and documentation.

### **Cognitive skills (thinking and analysis).**

The lecturer will present the material in the text book in an interactive way that stimulates the thinking side of students.

Conducting the learning objectives for each module components in clear manner to insure the material is digested by the students.

### **Communication skills (personal and academic).**

-Module language: English

-For every lecture the last five minutes will be open for discussion. For further discussion, the students are welcome at the lecturer s office hour as appeared in first page.

Time Management: Assignments are varied, integrated, and overlapping, and students must focus on multiple issues, projects, and demands. Students must, therefore, take responsibility for planning and pacing their own work as well as developing time management skills.

Project Development: Groups of approximately two to three students develop projects, complete research, schedule meetings, write papers and reports, and deliver a 20-30 minute oral presentation using visual aids.

Group Management: Students work on group projects to practice interpersonal skills by communicating with group members, other groups, and peers outside the group.

### **Practical and subject specific skills (Transferable Skills).**

The student is able to analyze, design and manage projects using the suitable method and Microsoft Project Management software.

#### **Assessment instruments**

- Short reports and/ or presentations, and/ or Short research projects
- Quizzes.
- Home works
- Final examination: 50 marks

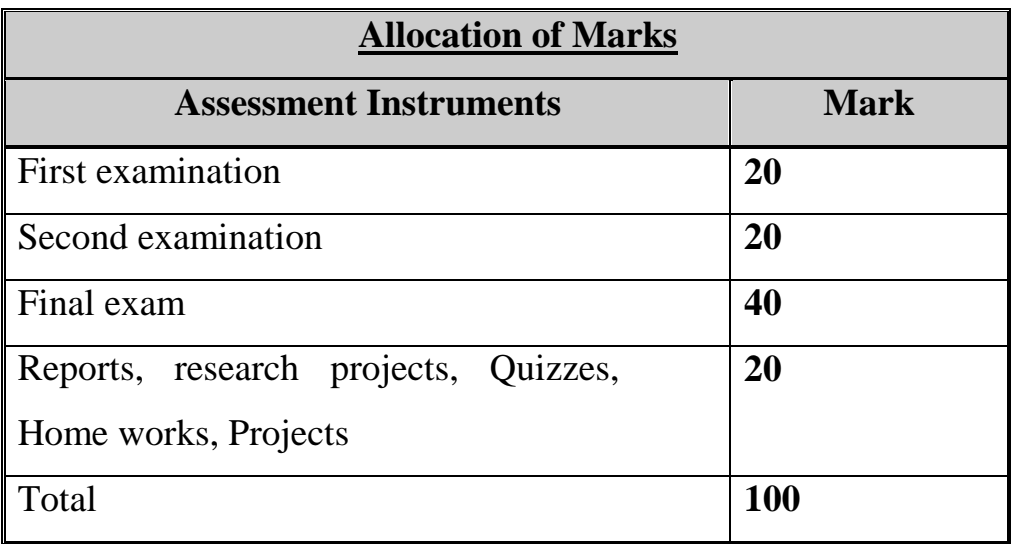

### **Documentation and academic honesty**

This course is given from the textbook mentioned above. It is copyright protected. Students are encouraged to purchase this textbook from the university bookshop.

#### **Definition of Plagiarism**

Plagiarism is the unacknowledged borrowing of another writer's words or ideas.

#### **How Can Students Avoid Plagiarism?**

To avoid plagiarism, you must give credit whenever you use

- another person's idea, opinion, or theory;
- any facts, statistics, graphs, drawings—any pieces of information—that are not common knowledge;
- quotations of another person's actual spoken or written words; or
- Paraphrase of another person's spoken or written words.

If you are in doubt about whether what you are doing is inappropriate, consult your instructor. **A claim that "you didn't know it was wrong" will not be accepted as an excuse.**

#### **Penalty for Plagiarism**

The minimum penalty for an act of plagiarism is a 0 on the assignment, homework, and project. Serious cases of plagiarism may result in failure in the course as a whole, or expulsion from the university.

#### **Course/module academic calendar**

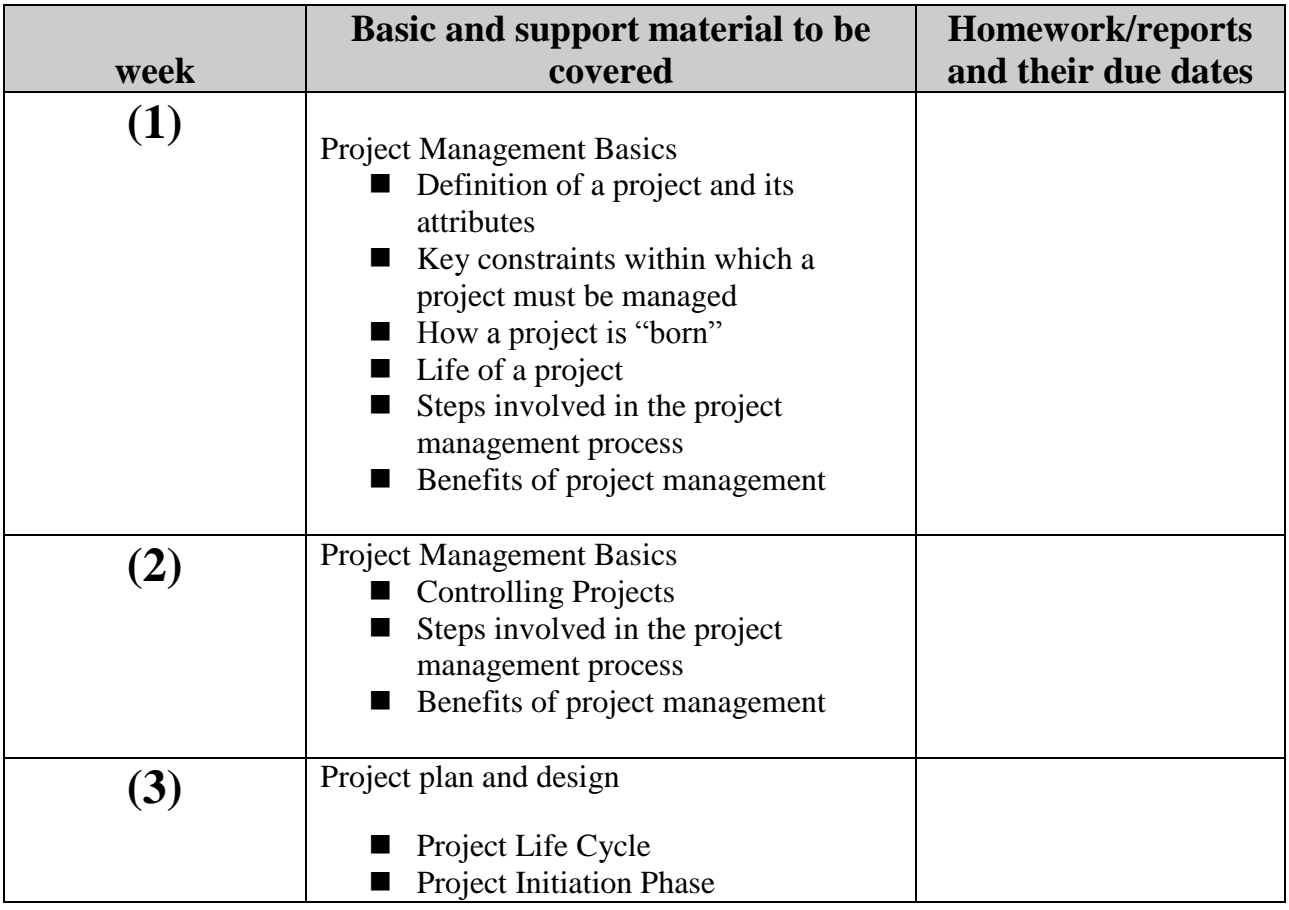

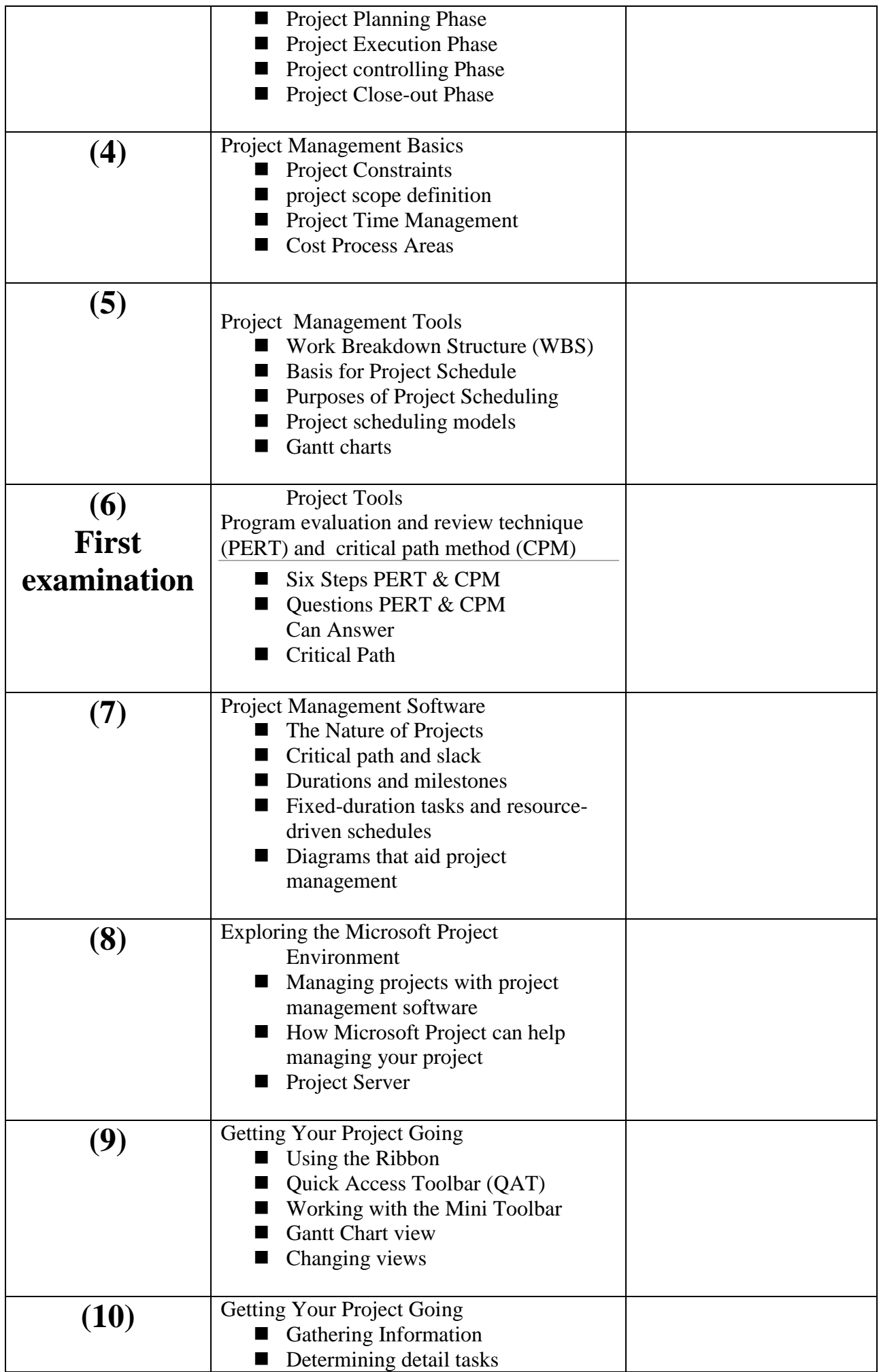

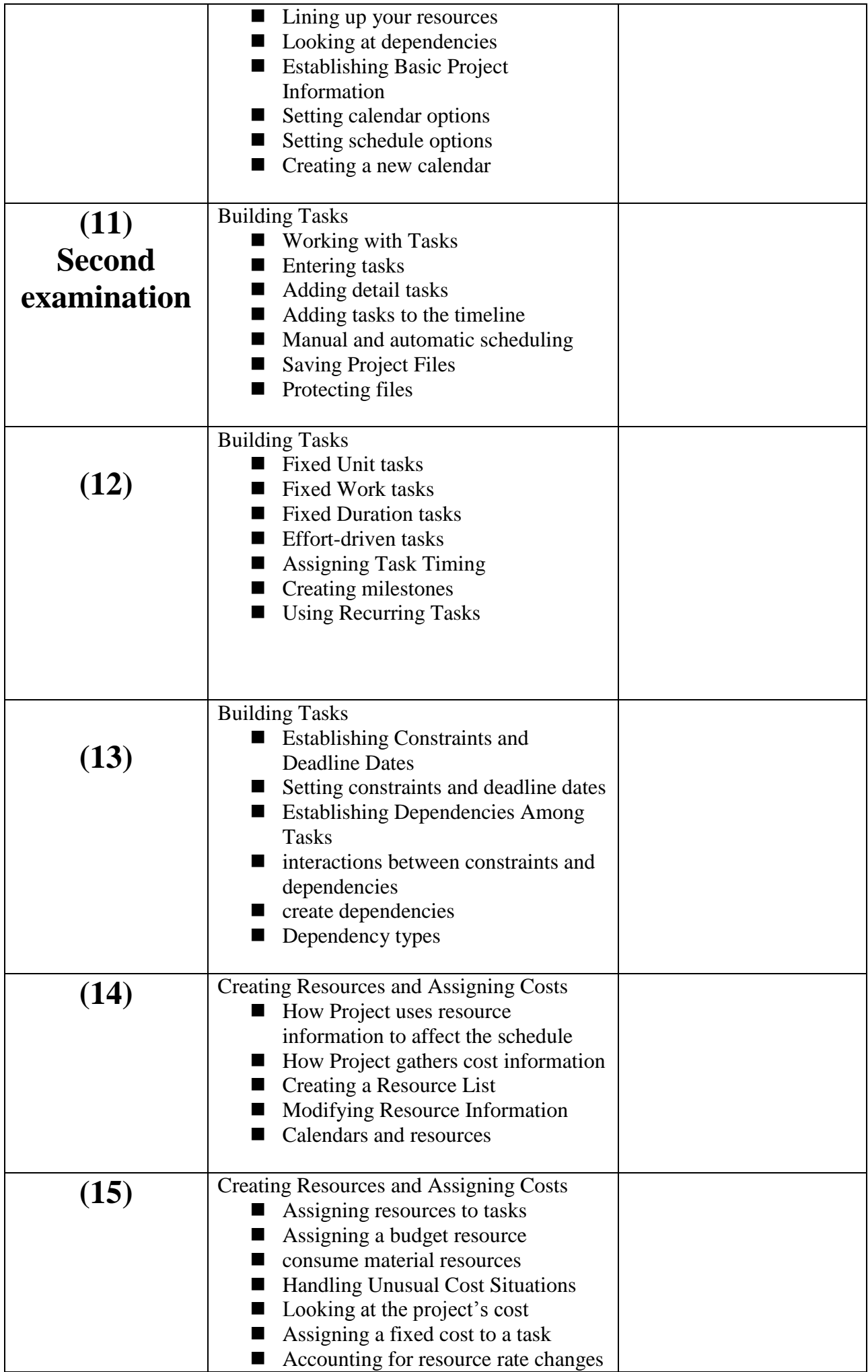

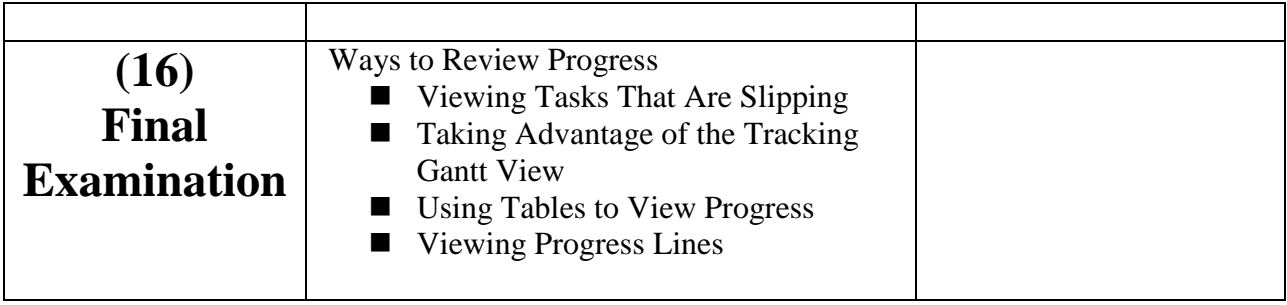

# **Expected workload:**

On average students need to spend 2 hours of study and preparation for each 50-minute lecture/tutorial.

#### **Attendance policy:**

Absence from lectures and/or tutorials shall not exceed 15%. Students who exceed the 15% limit without a medical or emergency excuse acceptable to and approved by the Dean of the relevant college/faculty shall not be allowed to take the final examination and shall receive a mark of zero for the course. If the excuse is approved by the Dean, the student shall be considered to have withdrawn from the course.

### **Module references**

#### **Books**

Students will be expected to give the same attention to these references as given to the Module textbook(s)

[1] Title: Project Management JumpStart Authors: Kim Heldman Publisher: Sybex; 3 edition

[2] Title: Microsoft<sup>®</sup> Project 2010 Inside Out Authors: Teresa S. Stover with Bonnie Biafore and Andreea Marinescu Publisher: O'Reilly Media, Inc. Year of publication: 2011

### **Websites**

[http://www.brighthubpm.com/software-reviews-tips/45402-step-by-step-tutorial-on](http://www.brighthubpm.com/software-reviews-tips/45402-step-by-step-tutorial-on-microsoft-project-getting-started-in-twenty-minutes/)[microsoft-project-getting-started-in-twenty-minutes/](http://www.brighthubpm.com/software-reviews-tips/45402-step-by-step-tutorial-on-microsoft-project-getting-started-in-twenty-minutes/)

[https://support.office.com/en-us/article/Getting-started-with-Project-2010-c339858a](https://support.office.com/en-us/article/Getting-started-with-Project-2010-c339858a-bec5-46d2-b296-80321fe7625a)[bec5-46d2-b296-80321fe7625a](https://support.office.com/en-us/article/Getting-started-with-Project-2010-c339858a-bec5-46d2-b296-80321fe7625a)

[https://support.office.com/en-us/article/Getting-started-Get-to-know-Project-2010](https://support.office.com/en-us/article/Getting-started-Get-to-know-Project-2010-b77da644-8c9d-4121-a3e3-2f4e83a84390) [b77da644-8c9d-4121-a3e3-2f4e83a84390](https://support.office.com/en-us/article/Getting-started-Get-to-know-Project-2010-b77da644-8c9d-4121-a3e3-2f4e83a84390)

<http://www.tacticalprojectmanagement.com/microsoft-project-tutorials/>